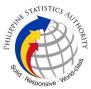

## c. Request for the Resetting of Password of Virtual Private Network Access of PSA Personnel

| Office or Division:                                                                                                    | Infrastructure and Systems Management Division |                         |  |  |
|----------------------------------------------------------------------------------------------------|------------------------------------------------|-------------------------|--|--|
| Classification:                                                                                                    | Complex                                        |                         |  |  |
| Type of Transaction:                                                                                                    | G2G - Government to Government                 |                         |  |  |
| Who may avail:                                                                                                    | PhilSys Registry Office                        |                         |  |  |
| CHECKLIST OF REQUIREMENTS                                                                                                    |                                                | WHERE TO SECURE         |  |  |
| Ticket Request for Password Reset with the<br>following details:<br>1. Template Name: Password Reset<br>2. Tracker: Password Reset<br>3. Issue Title: [PSO/Division<br>4. Name]- [Full Name]<br>5. Email Address<br>6. System Name |                                                | PhilSys tracking system |  |  |

| CLIENT STEPS                                                               | AGENCY ACTIONS                                                                                     | FEES TO<br>BE PAID | PROCESSING<br>TIME | PERSON<br>RESPONSIBLE                                                                    |
|----------------------------------------------------------------------------|----------------------------------------------------------------------------------------------------|--------------------|--------------------|------------------------------------------------------------------------------------------|
| 1. Submit a<br>request through<br>PhilSys IT Support<br>Ticketing webpage. | 1.1. Acknowledge<br>receipt of the<br>request.                                                     | None               | 5 minutes          | Computer<br>Maintenance<br>Technologist I                                                |
| None                                                                       | 1.2. Validate the<br>information received<br>and provide<br>appropriate action<br>for the request. | None               | 3 minutes          | Computer<br>Maintenance<br>Technologist I/II<br>/ Information<br>Systems Analyst<br>I/II |

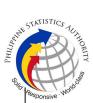

| 2. Receive the login credentials.                        | 2.1. Send the<br>login credentials<br>through the<br>registered email<br>address. | None | 2 minutes  | Computer<br>Maintenance<br>Technologist I |
|----------------------------------------------------------|-----------------------------------------------------------------------------------|------|------------|-------------------------------------------|
| 3. Access the system using the credentials sent to them. | 3.1. Close the Job Ticket.                                                        | None | 1 minute   | Computer<br>Maintenance<br>Technologist I |
|                                                          | TOTAL:                                                                            | None | 11 minutes |                                           |